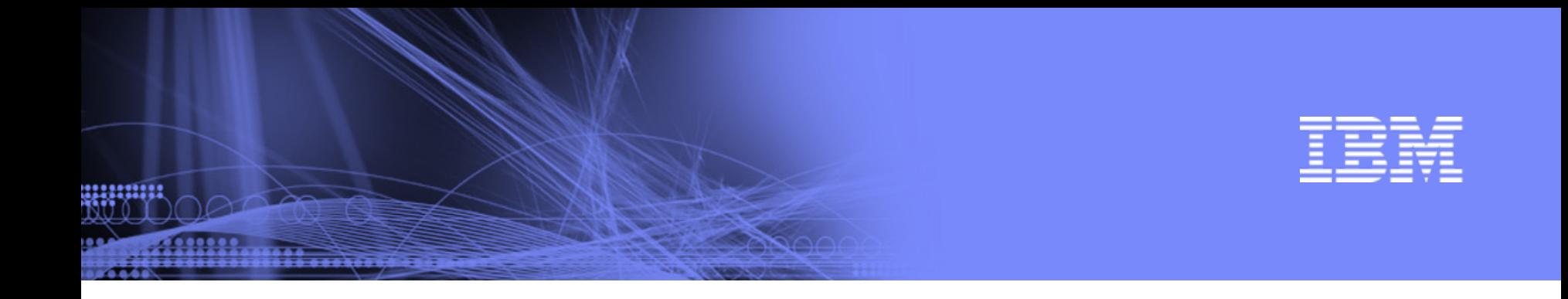

# Integrating Life Sciences Data on the Web using SPARQL

Lee Feigenbaum May, 2006

© 2006 IBM Corporation

# SPARQL is…

- …a query language for selecting values from RDF graphs
- …a protocol for issuing queries via HTTP GET, HTTP POST, or SOAP
- …a W3C Candidate Recommendation
- …capable of returning results serialized as web-friendly JSON structures
- …perfect for mashing up disparate data sources representable as RDF

```
PREFIX foaf: <…foaf/0.1/>
PREFIX rdf: <…22-rdf-syntax-ns#>
SELECT ?name ?emailWHERE {
  ?person rdf:type foaf:Person .
  ?person foaf:name ?name .
  OPTIONAL {
    ?person foaf:mbox ?email .
  }
}
```
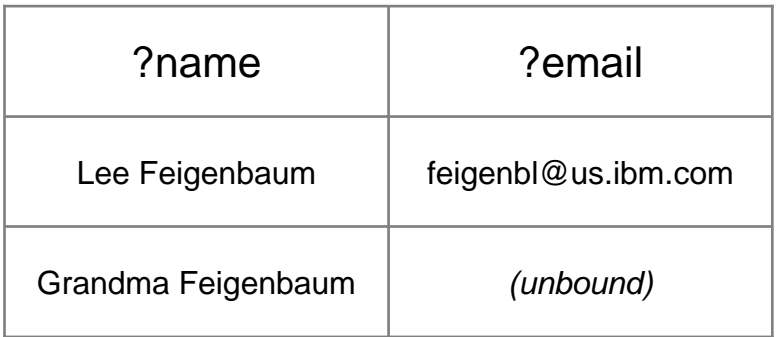

## The Scenario

П Provide a simple, one-stop answer to the question:

> *How can I discover proteins that are relevant to my work and locate antibodies that target those proteins?*

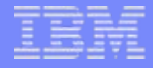

## The Data Sources

- П Entrez protein sequence and gene databases
	- National Center for Biotechnology Information (NCBI)
	- http://www.ncbi.nlm.nih.gov/
	- $\,$  RDF  $\in$  LSID metadata
- **Antibody directory** 
	- Alzheimer Research Forum (AlzForum)
	- http://alzforum.org/res/com/ant/default.asp
	- $\,$  RDF  $\in$  HTML scraping
- Mapping data between genes and antibodies
	- Alan Ruttenberg, Millennium
	- $\,$  RDF  $\in$  spreadsheet data
- Taxonomy information
	- Wikispecies, free species directory
	- http://www.wikispecies.org
	- $\,$  RDF  $\in$  XSLT applied to XHTML

# The Tools

- П JavaScript SPARQL client library
	- Issue SPARQL SELECT queries and retrieve results as JavaScript objects
	- Supports all SPARQL endpoints returning JSON results (SPARQLer, Rasqal, XMLArmyKnife, …)
	- http://www.thefigtrees.net/lee/sw/sparql.js
- JSON
	- Lightweight serialization of data structures (e.g. SPARQL resultsets)
	- http://www.json.org
- **Microtemplates** 
	- Automagically bind JavaScript-object data to DHTML fragments
	- http://www.microtemplates.org

# The Demo

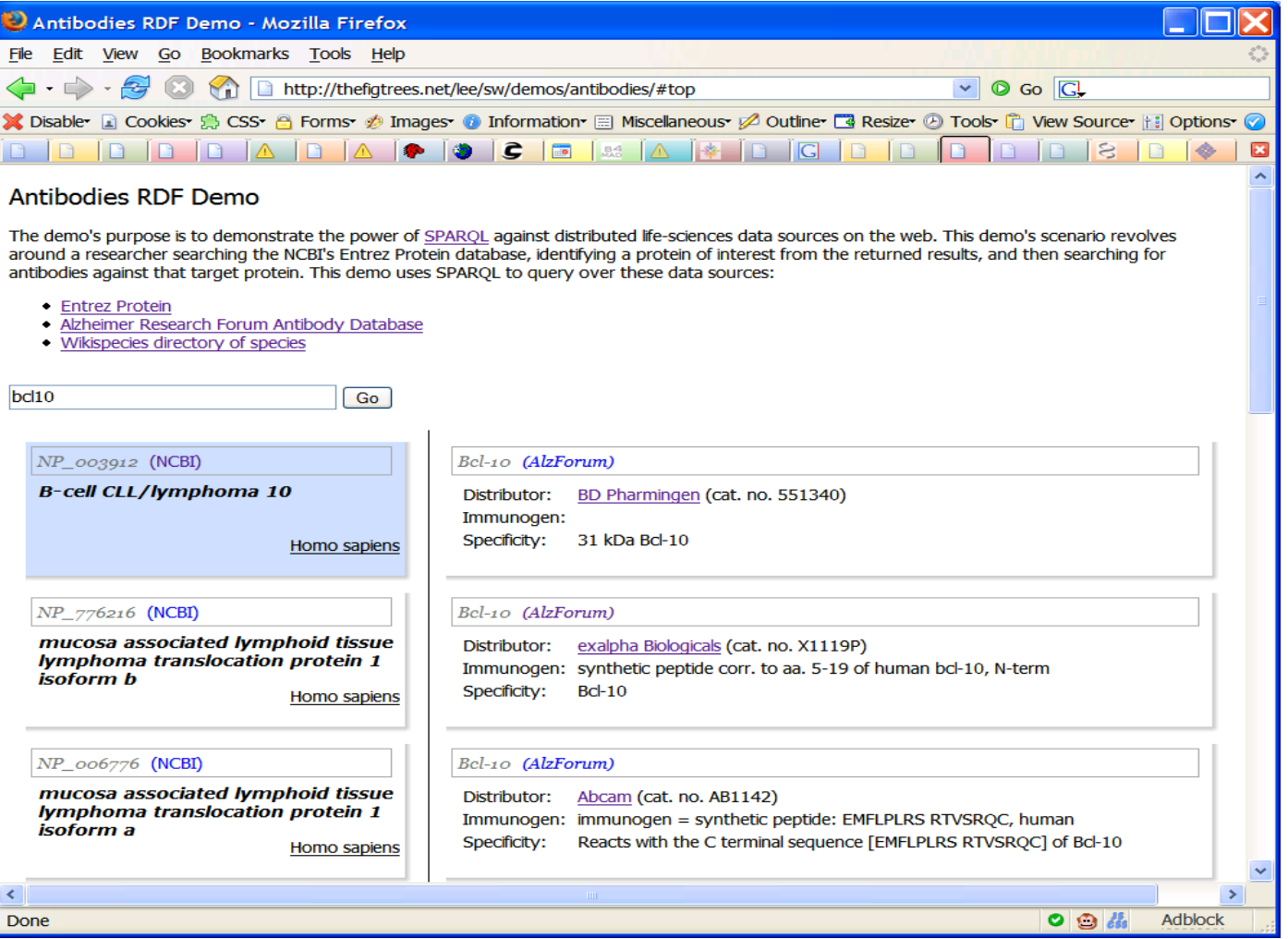

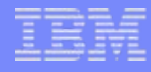

### What We Learned

### Take-away Lessons Looking Ahead

- "*With a query language, a client can design their own interface.*" - Leigh Dodds
- Ш SPARQL + JSON is a powerful Web 2.0 environment
- r. Even data sources not natively expressed in RDF can be mashed up with SPARQL
- П Life sciences provides a rich domain of situational problems to approach with SPARQL-based mashups

- **As we deal in larger and larger** data sets, on-the-fly RDF creation becomes impractical, so:
	- "Smart" federation
	- Dedicated SPARQL endpoints
- Г Universal naming, merged graphs, and shared predicates only get us so far, so:
	- Custom relations
	- owl:sameAs
	- Human-guided curation

# Next Steps

- П More data sources!
	- Antibody distributors' databases (price, etc.)
	- Antibodies not related to neuroscience, and for other species
- Integration with NCBI website (e.g. GreaseMonkey script)
- Generate authoritative RDF data via GRDDL transformations or RDFa

# Thanks!

- П Questions?
- More information: feigenbl@us.ibm.com
- П Demo online at http://thefigtrees.net/lee/sw/demos/antibodies/
- $\mathcal{L}_{\mathcal{A}}$  Thanks to:
	- Alan Ruttenberg, Millennium
	- –June Kinoshita and Colin Knep, Alzheimer Research Forum
	- Elias Torres, Ben Szekely, and Alister Lewis-Bowen, IBM